SECOND EDITION

## Python Cookbook<sup>®</sup>

Edited by Alex Martelli, Anna Martelli Ravenscroft, and David Ascher

O'REILLY® Beijing · Cambridge · Farnham · Köln · Paris · Sebastopol · Taipei · Tokyo

## Table of Contents

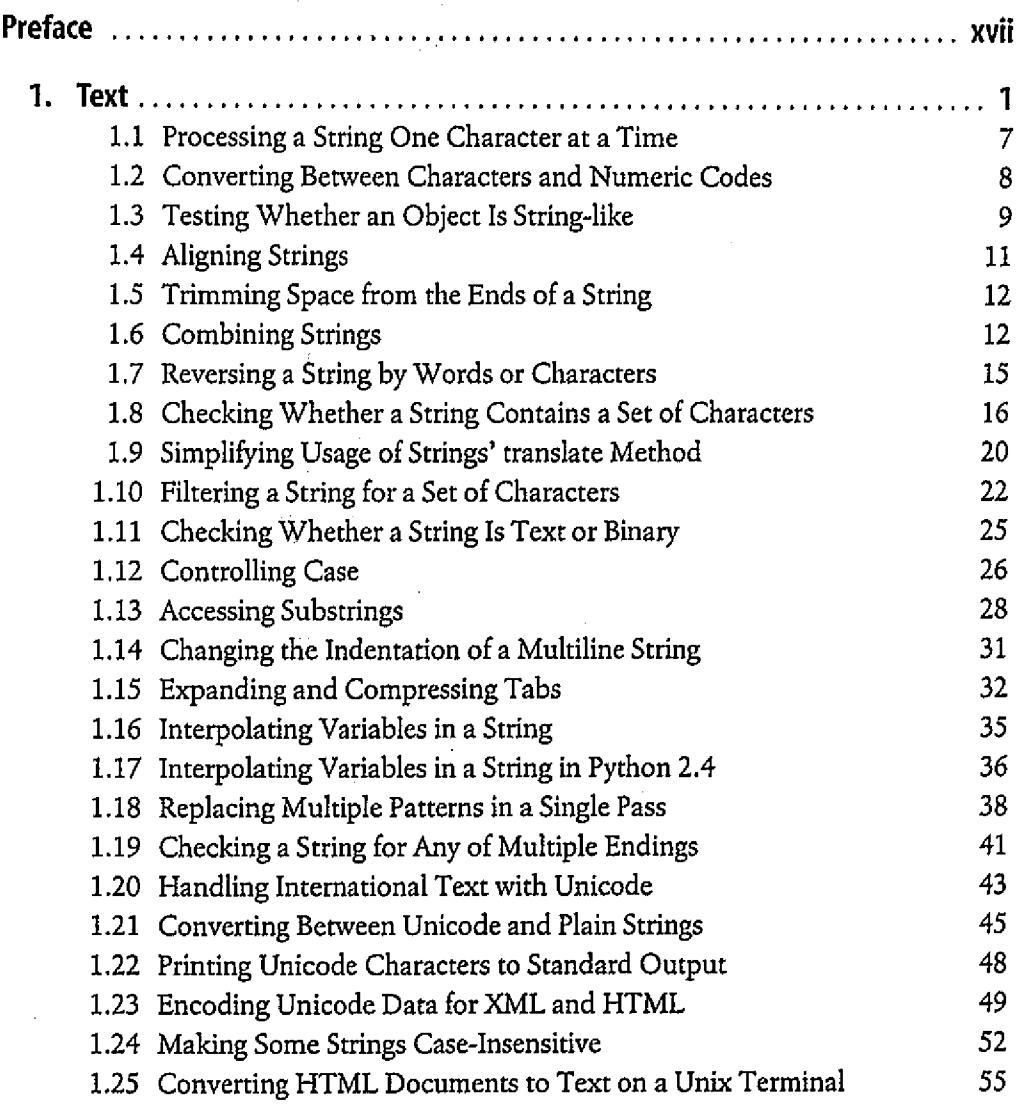

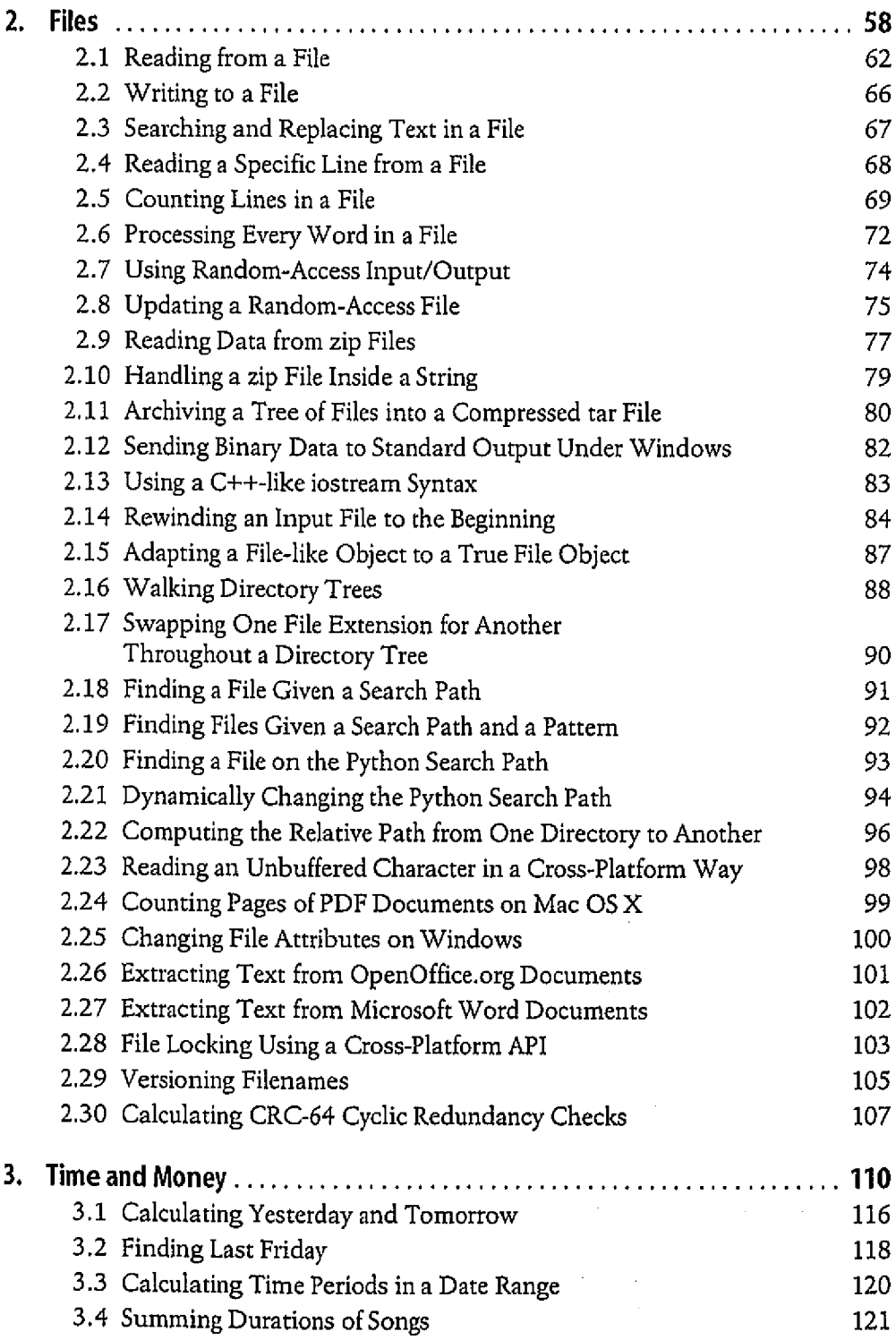

 $\mathcal{A}^{\text{max}}$ 

 $\hat{\mathcal{A}}$ 

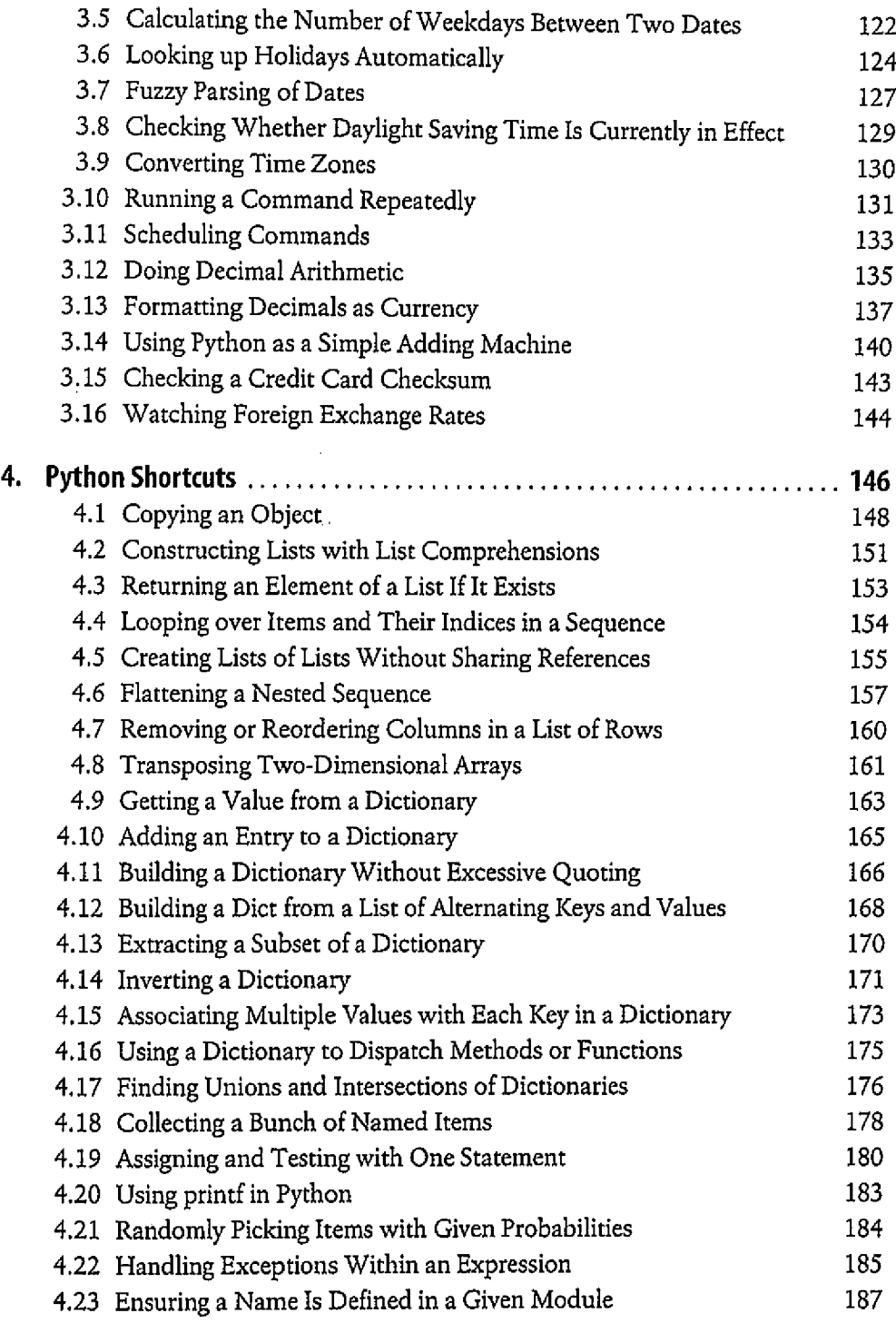

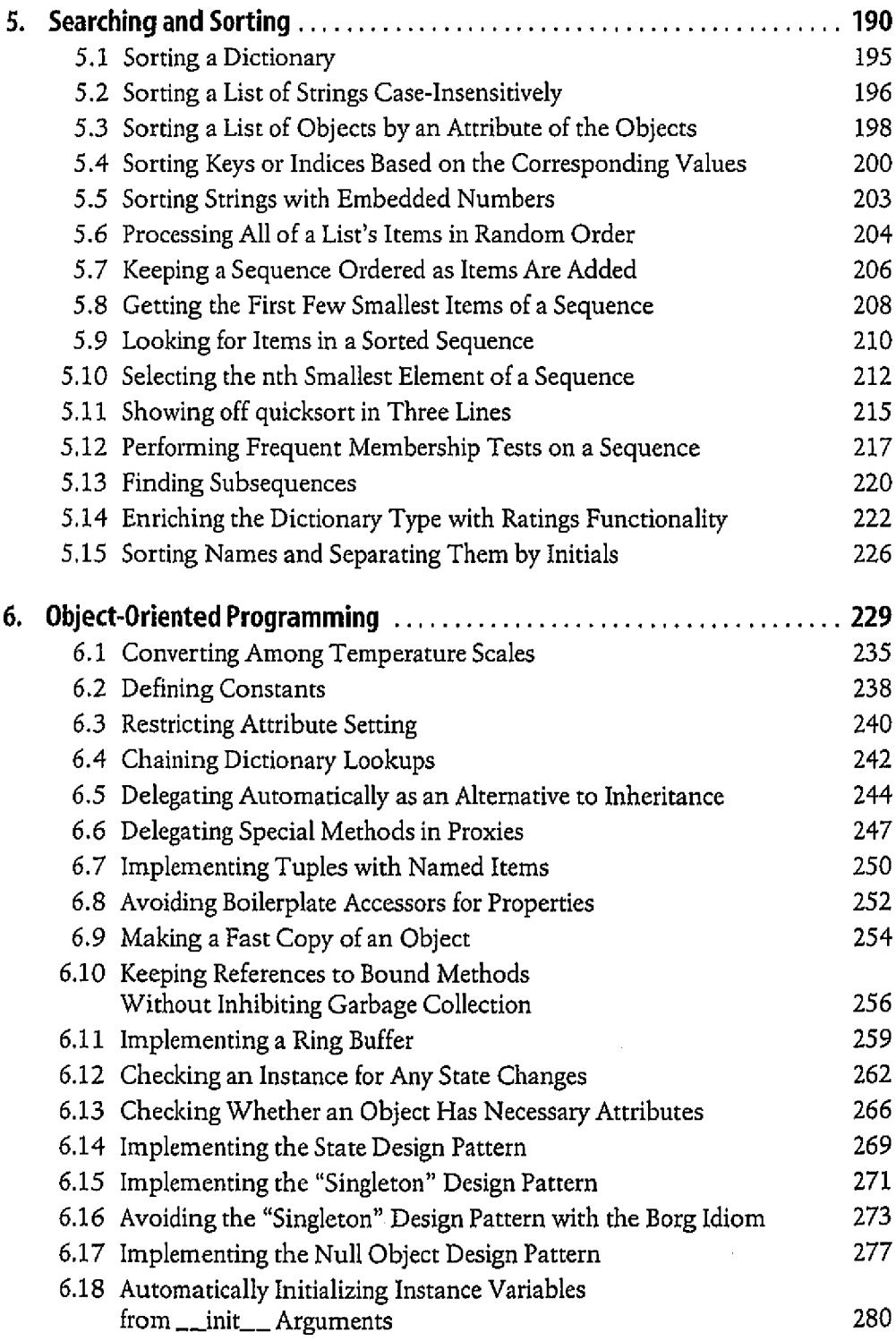

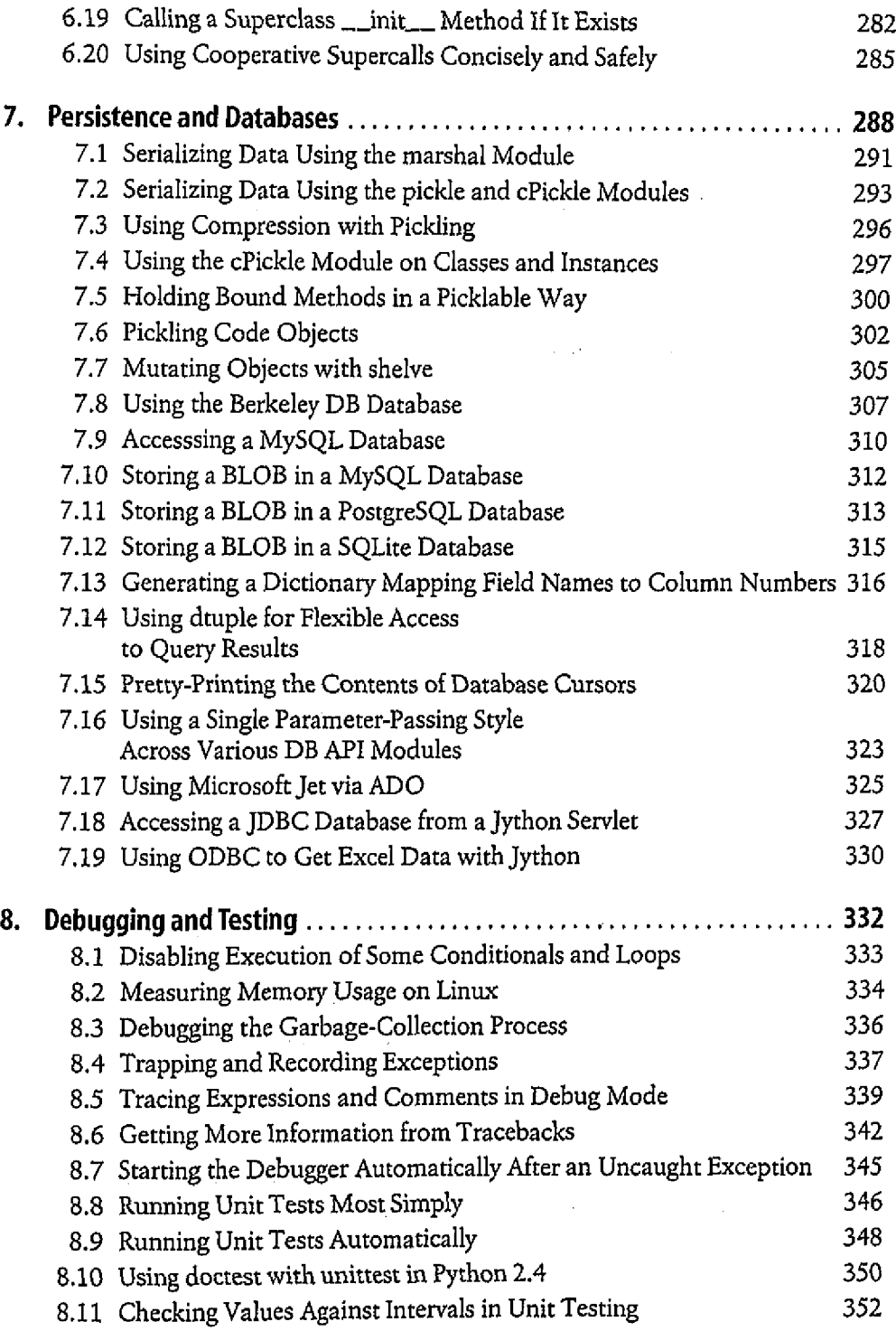

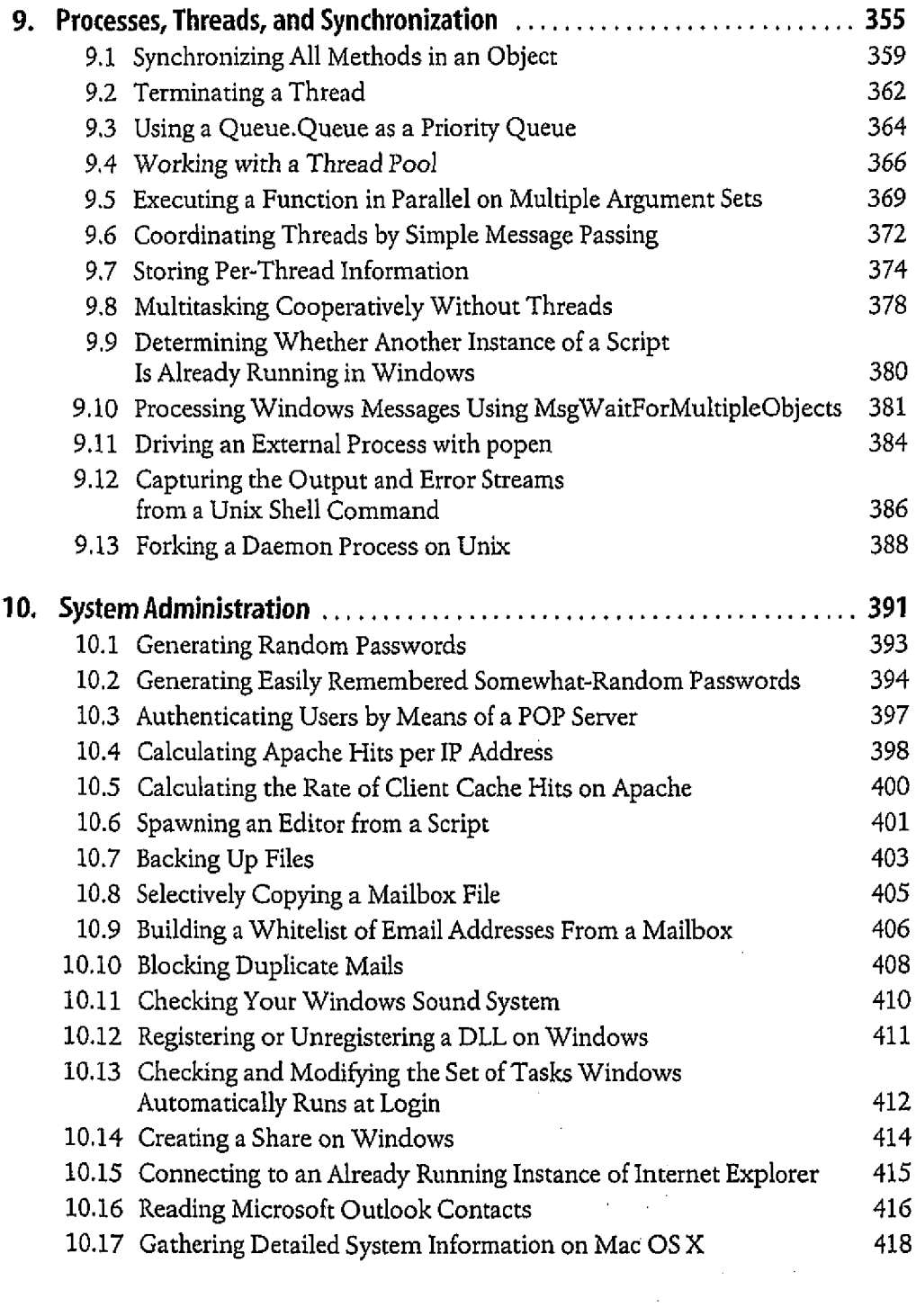

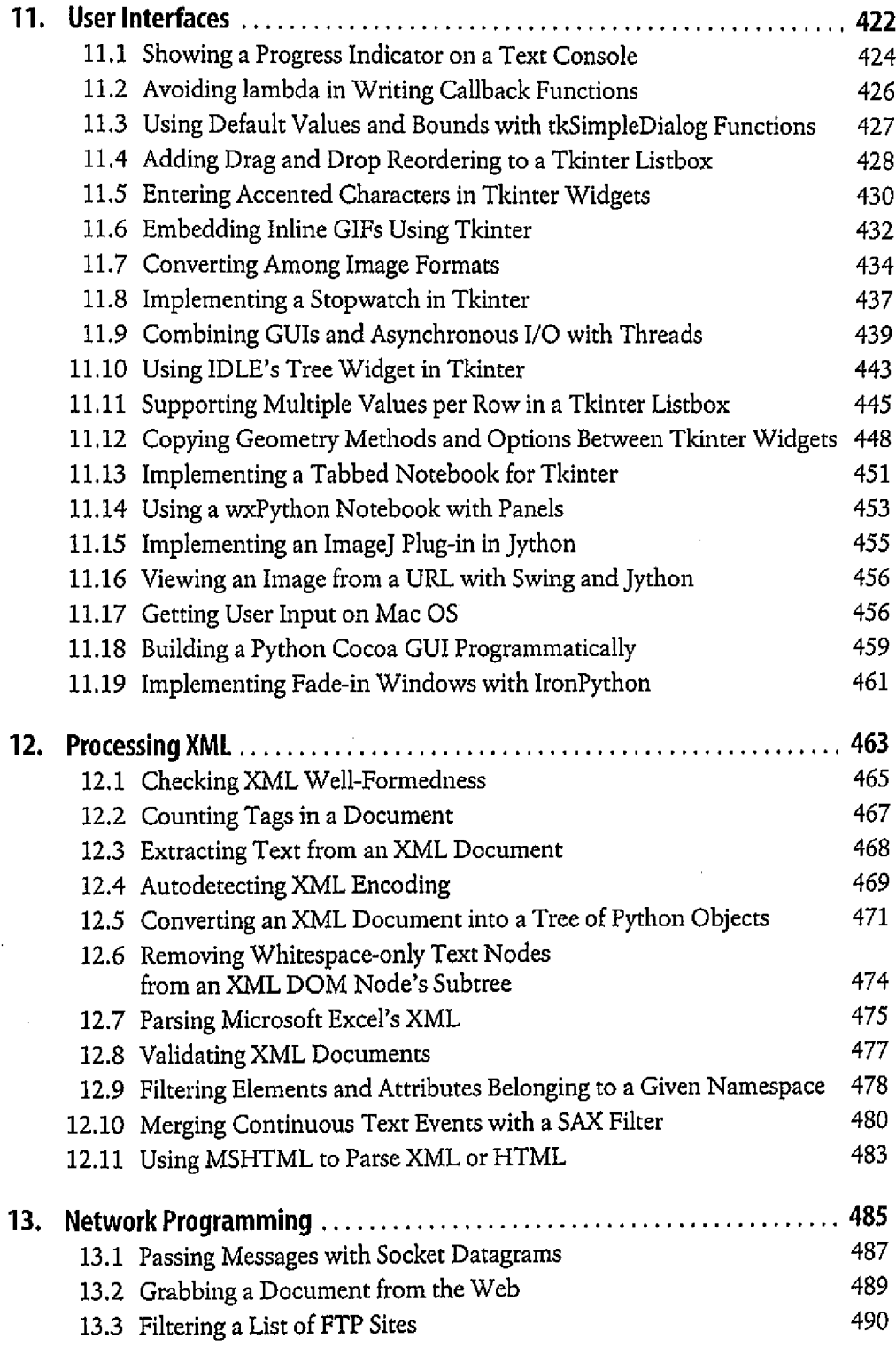

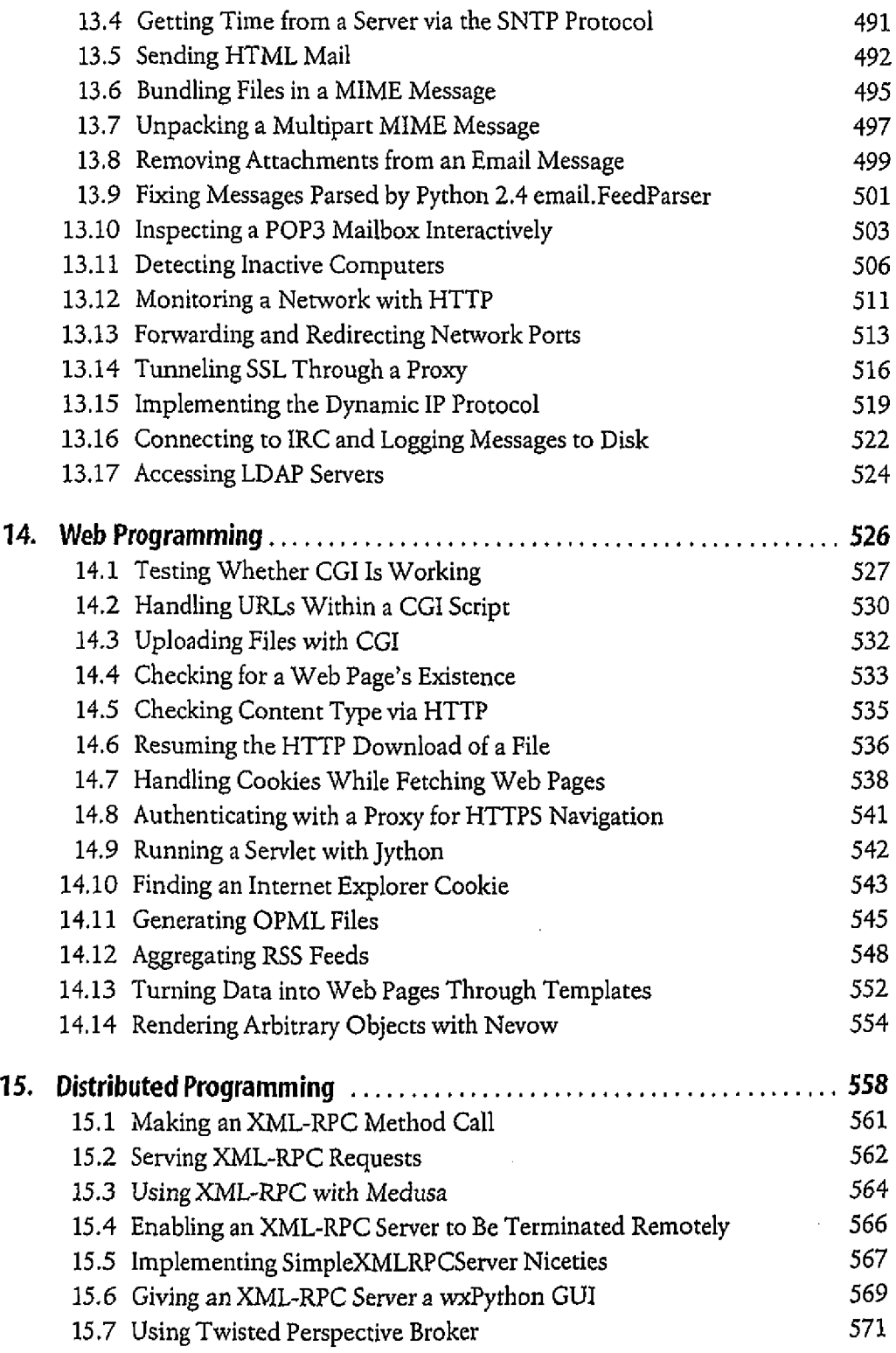

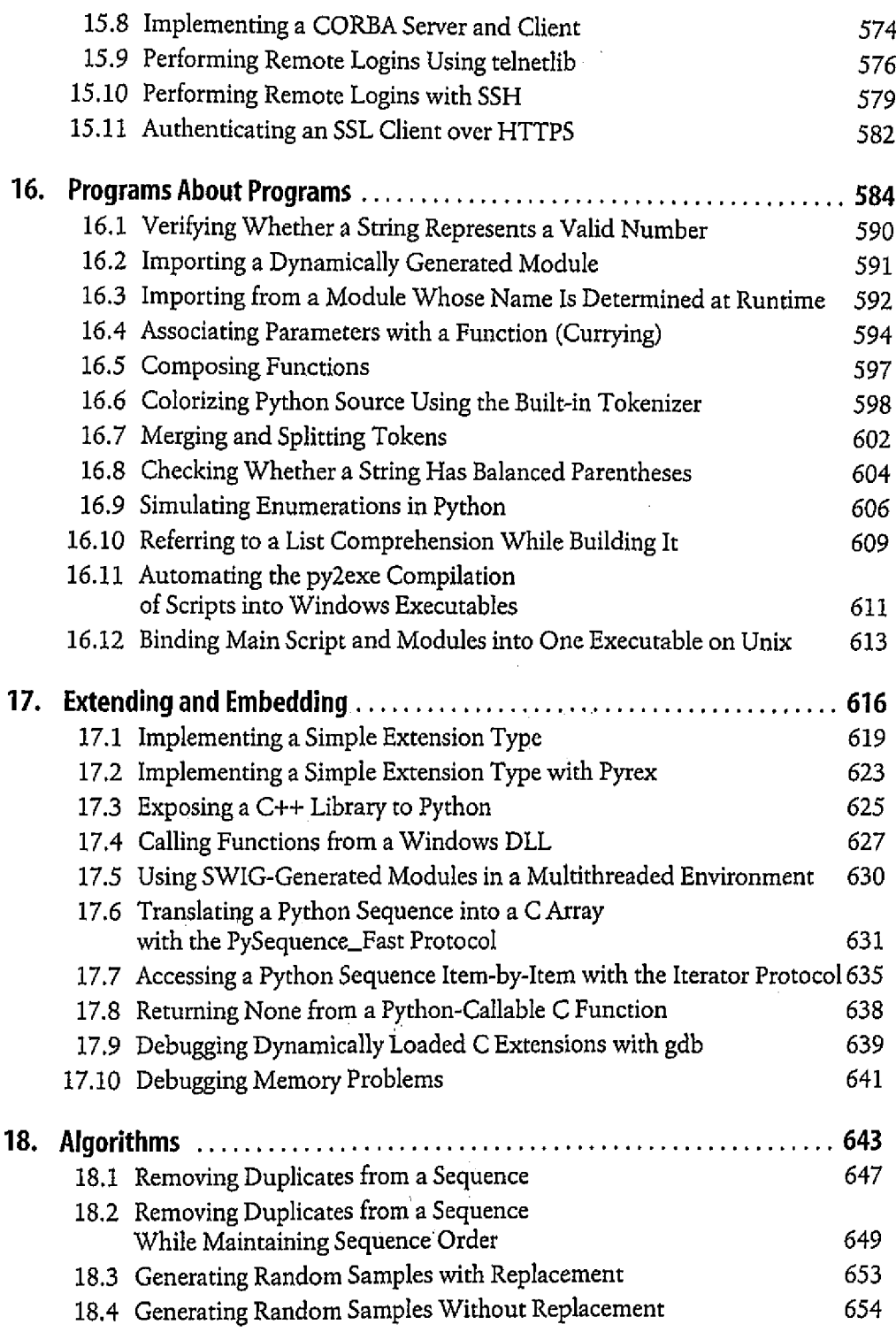

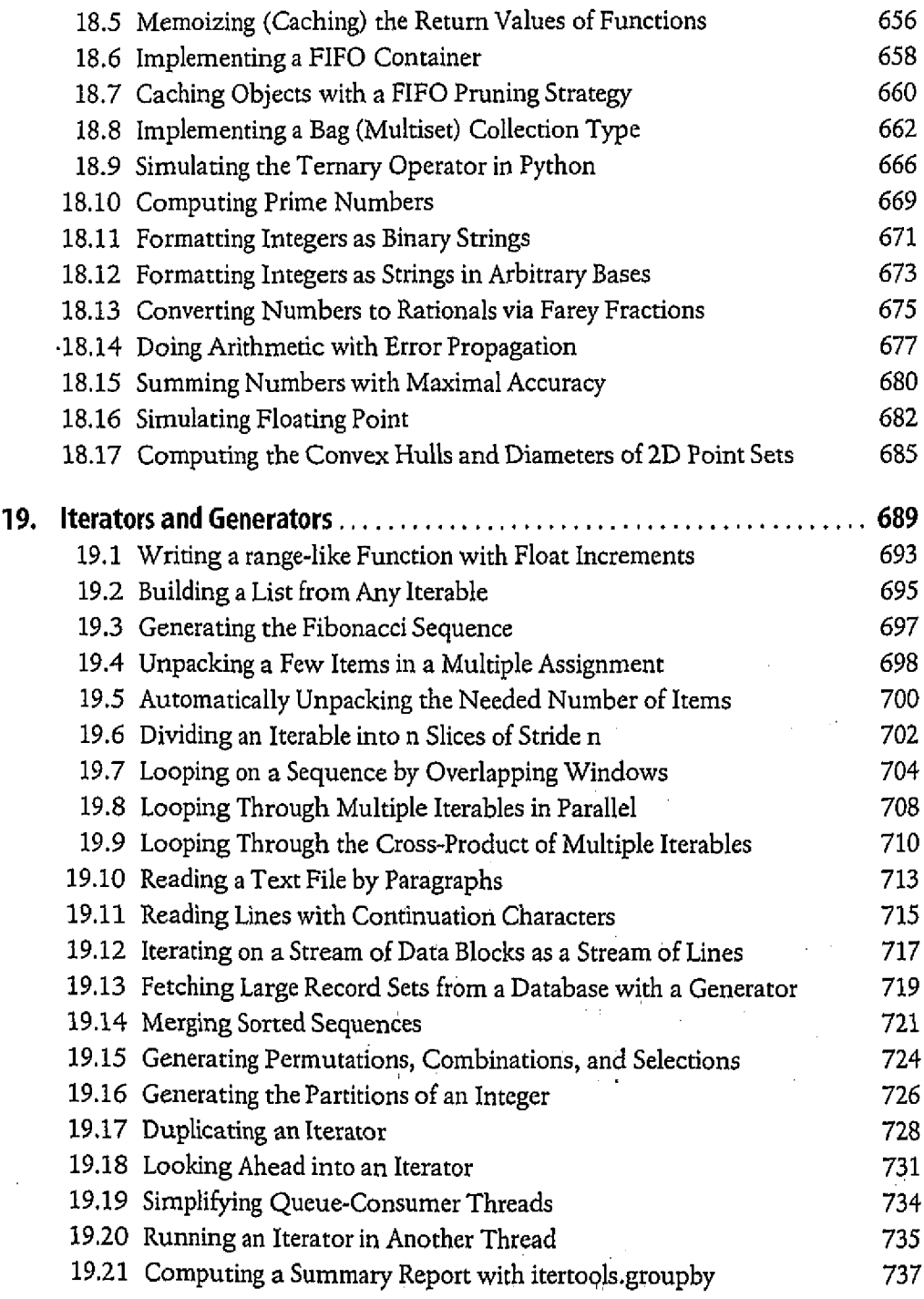

 $\sim$ 

 $\ddot{\phantom{a}}$ 

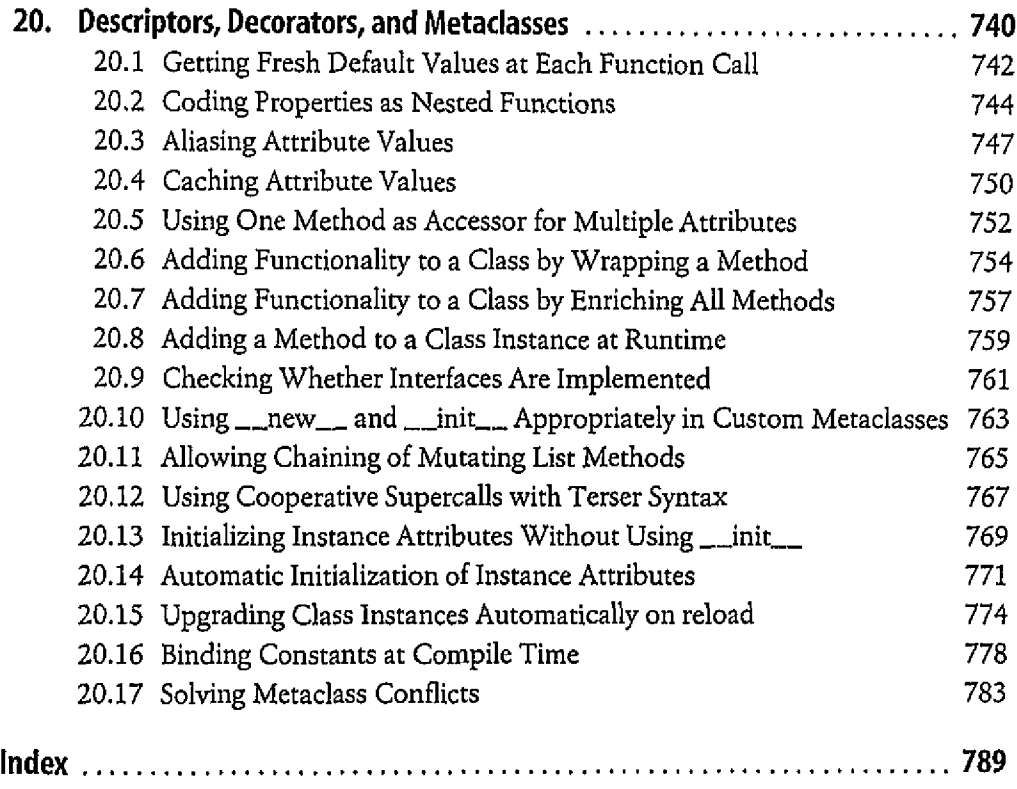